## **Image Manipulation**

Do as PC model for image editing and also explain about Pixel, zoom and dimension and aspect ratio.

## **Resize and Compress:**

There are many tools available on online to resize the images.

Or click this link <a href="https://www.simpleimageresizer.com/">https://www.simpleimageresizer.com/</a>

And upload the image and the resize and compress as much you need.

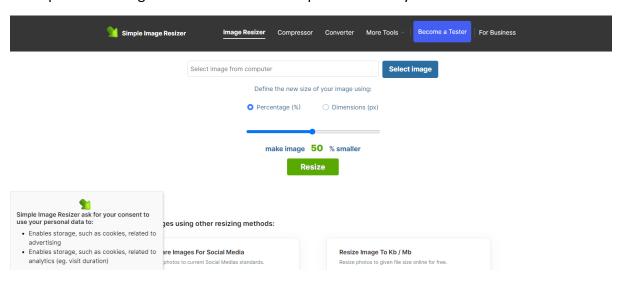